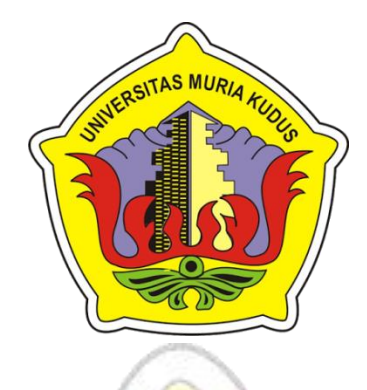

# **L A P O R A N S K R I P S I**

# **SISTEM INFORMASI PENERIMAAN CALON ANGGOTA PRAMUKA GARUDA BERBASIS WEB STUDI KASUS KWARCAB BLORA**

### **ISNAENI YUNIKHA SAFITRI**

**NIM. 201551066**

### **DOSEN PEMBIMBING**

**Endang Supriyati, S.Kom., M.Kom Ratih Nindyasari, S.Kom., M.Kom**

**PROGRAM STUDI TEKNIK INFORMATIKA**

**FAKULTAS TEKNIK UNIVERSITAS MURIA KUDUS**

**2020**

### **HALAMAN PENGESAHAN**

# SISTEM INFORMASI PENERIMAAN CALON ANGGOTA PRAMUKA **GARUDA BERBASIS WEB** STUDI KASUS KWARCAB BLORA

**ISNAENI YUNIKHA SAFITRI** NIM. 201551066

Kudus, 18 Februari 2020

Menyetujui,

ua penguji,

ati, S.T., M.Cs Rin NIDN.0604047401

Mukhamad Nurkamd, S.Kom., M.Cs NIDN.0620068302 Menyetujui,

Anggota Penguji I,

Pembimbing Utama,

Endang Supriyati, S.Kom., M.Kom NIDN.0629077402

Pembimbing Pendamping.

Anggota Penguji II,

Ahmad Abdul Chamid, S.Kom., M.Kom

NIDN.0616109101

Ratih Nindyasari, S.Kom., M.Kom NIDN.0625028501

Mengetahui,

Dekan Fakultas Teknik

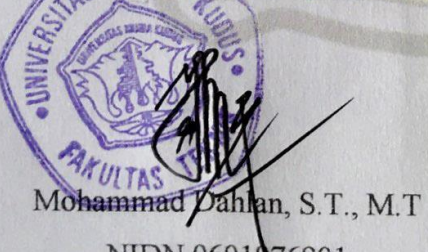

NIDN.0601076901

Ketua Program Studi Teknik

Informatika

Ahmad Jazuli, SKom., M.Kom NIDN.0406107004

#### PERNYATAAN KEASLIAN

Saya yang bertanda tangan dibawah ini:

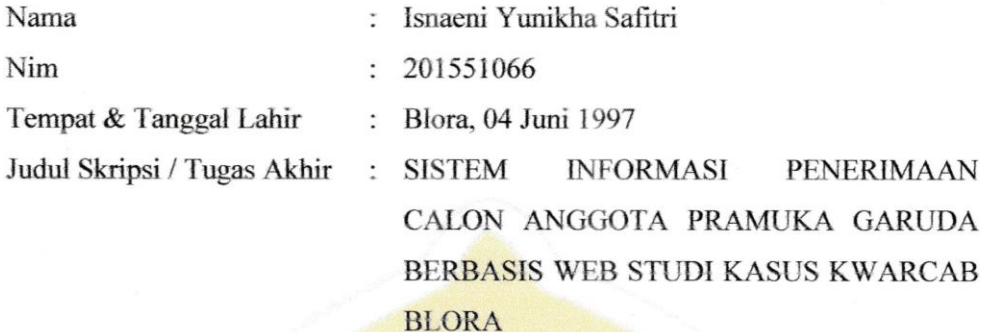

Menyatakan dengan sebenarnya bahwa penulisan skripsi ini berdasarkan hasil penelitian, pemikiran dan pemaparan asli dari saya sendiri, baik untuk naskah laporan maupun kegiatan lain yang tercantum sebagai bagian dari Skripsi ini. Seluruh ide, pendapat, atau materi dari sumber lain telah dikutip dalam Skripsi dengan cara penulisan referensi yang sesuai.

Demikian pernyataan ini saya buat dengan sesungguhnya dan apabila di kemudian hari terdapat penyimpangan dan ketidakbenaran dalam pernyataan ini, maka saya bersedia menerima sanksi akademik berupa pencabutan gelar dan sanksi lain sesuai dengan peraturan yang berlaku di Universitas Muria Kudus.

Demikian pernyataan ini saya buat dalam keadaan sadar tanpa paksaan dari pihak manapun.

Kudus, 20 Desember 2019 Yang memberi pernyataan, **SE** 9AHF314568346

Isnaeni Yunikha Safitri NIM. 201551066

# **SISTEM INFORMASI PENERIMAAN CALON ANGGOTA PRAMUKA GARUDA BERBASIS WEB STUDI KASUS KWARCAB BLORA**

Nama Mahasiswa : Isnaeni Yunikha Safitri

NIM : 201551066

Pembimbing :

- 1. Endang Supriyati, S.Kom, M.Kom
- 2. Ratih Nindyasari, S.Kom, M.Kom

# **RINGKASAN**

Sistem informasi penerimaan calon anggota pramuka garuda adalah aplikasi berbasis web yang digunakan untuk kegiatan penerimaan dan seleksi calon anggota pramuka garuda. Sistem ini menyediakan fitur – fitur yang dapat digunakan sebagai kegiatan penunjang seleksi. Seperti contohnya penyebaran informasi pendaftaran yang semula offline, sekarang dapat dilakukan secara online. Pelaksanaan ujian tertulis dan wawancara dapat dilakukan secara online, perhitungan penilaian untuk menjadi anggota pramuka garuda juga dilakukan oleh sistem. Tahap akhir pembuatan piagam penghargaan juga dapat dilakukan melalui sistem. Dengan adanya sistem ini akan mampu untuk meminimalisir waktu dan biaya untuk pelaksanaan kegiatan. Sistem ini dibangun dengan bahasa pemrograman PHP dan MySQL. Metode pembangunan sistem yang digunakan adalah waterfall.

Kata Kunci : Sistem Informasi, Penerimaan, Pramuka, Web

## *WEB BASED INFORMATION SYSTEM FOR RECRUITING MEMBERS OF GARUDA SCOUTS ON KWARCAB BLORA CASE STUDY*

*Student Identity Number* : 201551066

*Supervisor* :

*Student Name* : Isnaeni Yunikha Safitri

- 1. Endang Supriyati, S.Kom, M.Kom
- 2. Ratih Nindyasari, S.Kom, M.Kom

### *ABSTRACT*

AS MU

*Information system for recruiting members of Garuda Scouts is a webbased application used for recruiting and selecting members of Garuda Scouts. This system provides features that can be used as supporting selection activities. For example, the distribution of registration information which was originally offline, can now be done online. The implementation of written examinations and interviews can be done online, the calculation of the assessment to become a member of the Garuda Scout is also done by the system. The final stage of making an award certificate can also be done through the system. With this system will be able to minimize the time and cost for carrying out activities. This system is built with PHP and MySQL programming languages. The system development method used is a waterfall.*

*Keyword : Information Systems, Reception, Scouting, Web*

### **KATA PENGANTAR**

Puji syukur kehadirat Allah SWT karena atas Rahmat dan Hidayah-Nya penulis mampu menyelesaikan penyusunan skripsi ini dengan judul "Sistem Informasi Penerimaan Calon Anggota Pramuka Garuda Berbasis Web Studi Kasus Kwarcab Blora".

Skripsi ini disusun guna melengkapi salah satu persyaratan untuk memperoleh Gelar Kesarjanaan Progam Studi Teknik Informatika Fakultas Teknik Universitas Muria Kudus. Untuk itu pada kesempatan ini penulis mengucapkan terima kasih yang sebesar-besarnya dan permohonan maaf atas segala kesalahan yang pernah penulis lakukan kepada semua pihak yang telah membantu dalam penyelesaian skripsi ini, terutama kepada :

- 1. Allah SWT yang telah memberikan nikmat, rahmat serta hidayah-Nya.
- 2. Bapak Dr. Suparnyo, SH., MH, selaku Rektor Universitas Muria Kudus.
- 3. Bapak Moh. Dahlan, ST, MT, selaku Dekan Fakultas Teknik Universitas Muria Kudus.
- 4. Bapak Ahmad Jazuli, M.Kom, selaku Ketua Program Studi Teknik Informatika Universitas Muria Kudus.
- 5. Ibu Endang Supriyati, S.Kom, M.Kom, selaku pembimbing utama yang telah banyak memberikan masukan selama penyusunan skripsi ini.
- 6. Ibu Ratih Nindyasari, S.Kom, M.Kom, selaku pembimbing pembantu yang telah banyak memberikan masukan selama penyusunan skripsi ini.
- 7. Kepada Ayahanda Ahmasi dan Ibunda Kiswati yang senantiasa memberikan semangat, dukungan, do'a dan materi yang sangat berarti.
- 8. Kepada Saudara saudariku M. Cholillur Rohman, Ahmad Isnan Wahyudi dan Aulia Hani Athummariq'ah yang selalu memberikan semangat dan dukungan dalam penyusunan skripsi ini.
- 9. Teman-Teman Teknik Informatika Angkatan 2015, yang sudah memberikan masukan, saran dan nasehat untuk menyelesaikan skripsi ini sampai proses akhir laporan skripsi

Penulis menyadari sepenuhnya bahwa dalam penyusunan skripsi ini masih terdapat banyak kekurangan, karena itu penulis menerima kritik, saran dan

masukan dari pembaca. Selain itu penulis juga berharap semoga laporan skripsi ini dapat bermanfaat bagi semua

Kudus, 20 Desember 2019

Penulis

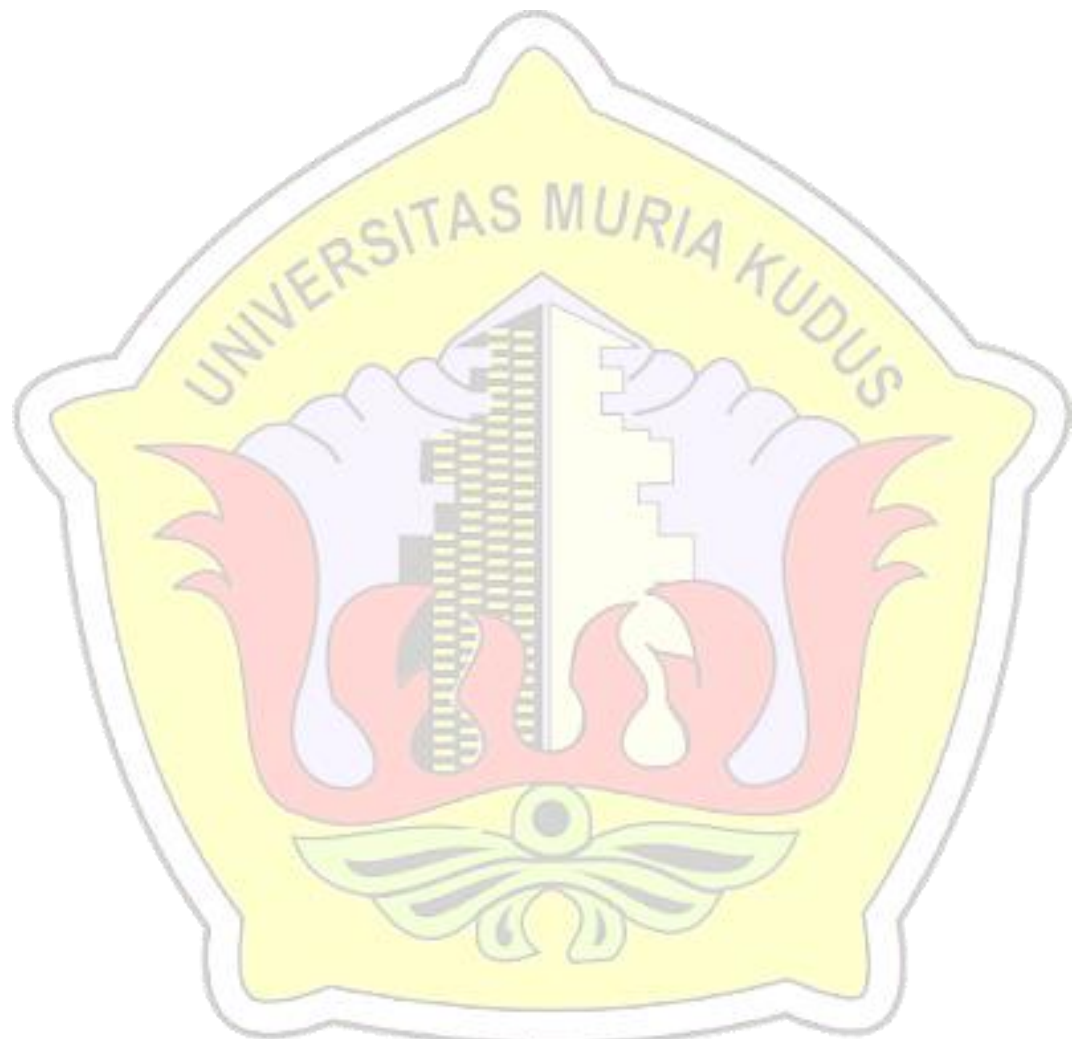

### **DAFTAR ISI**

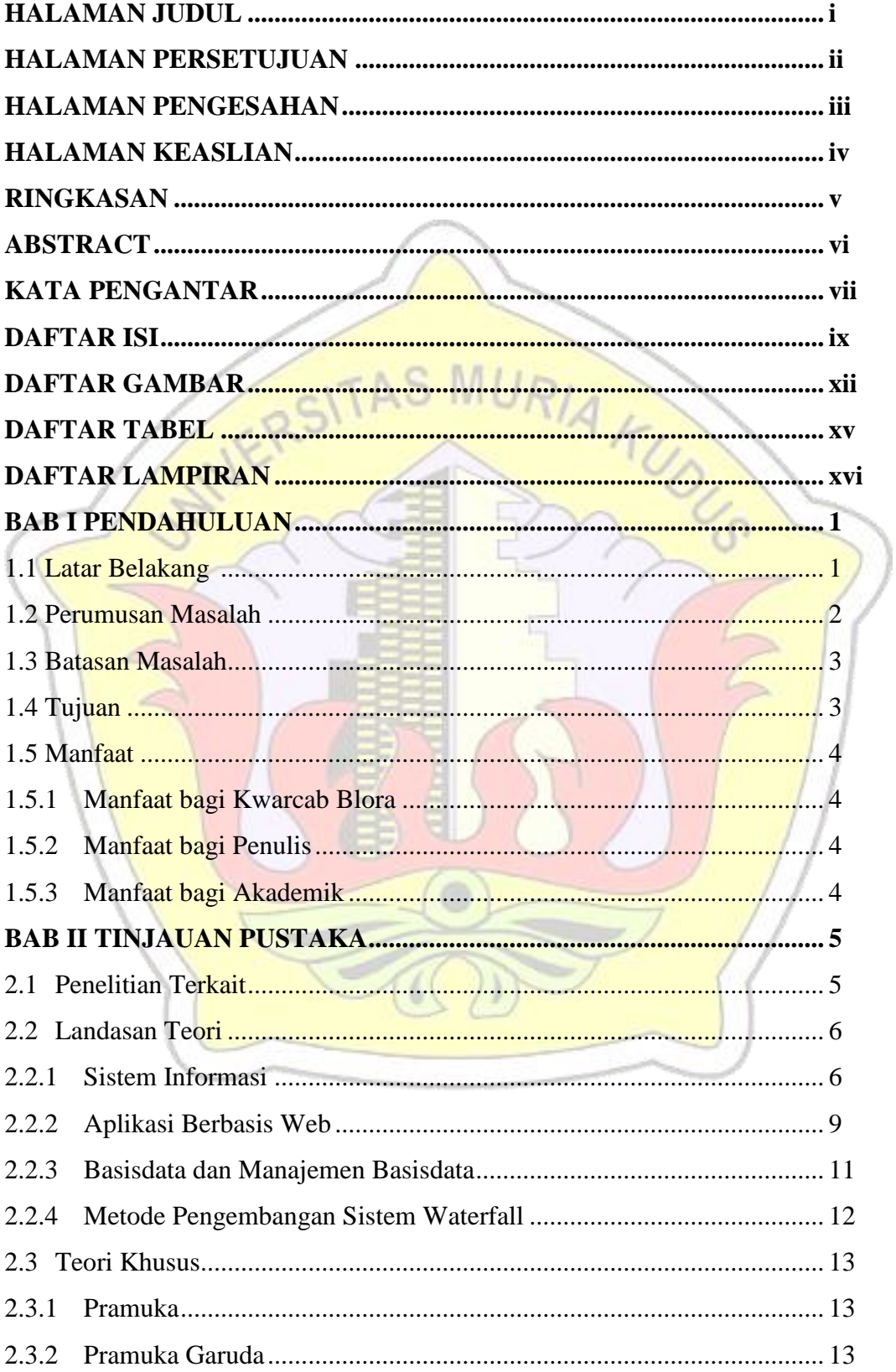

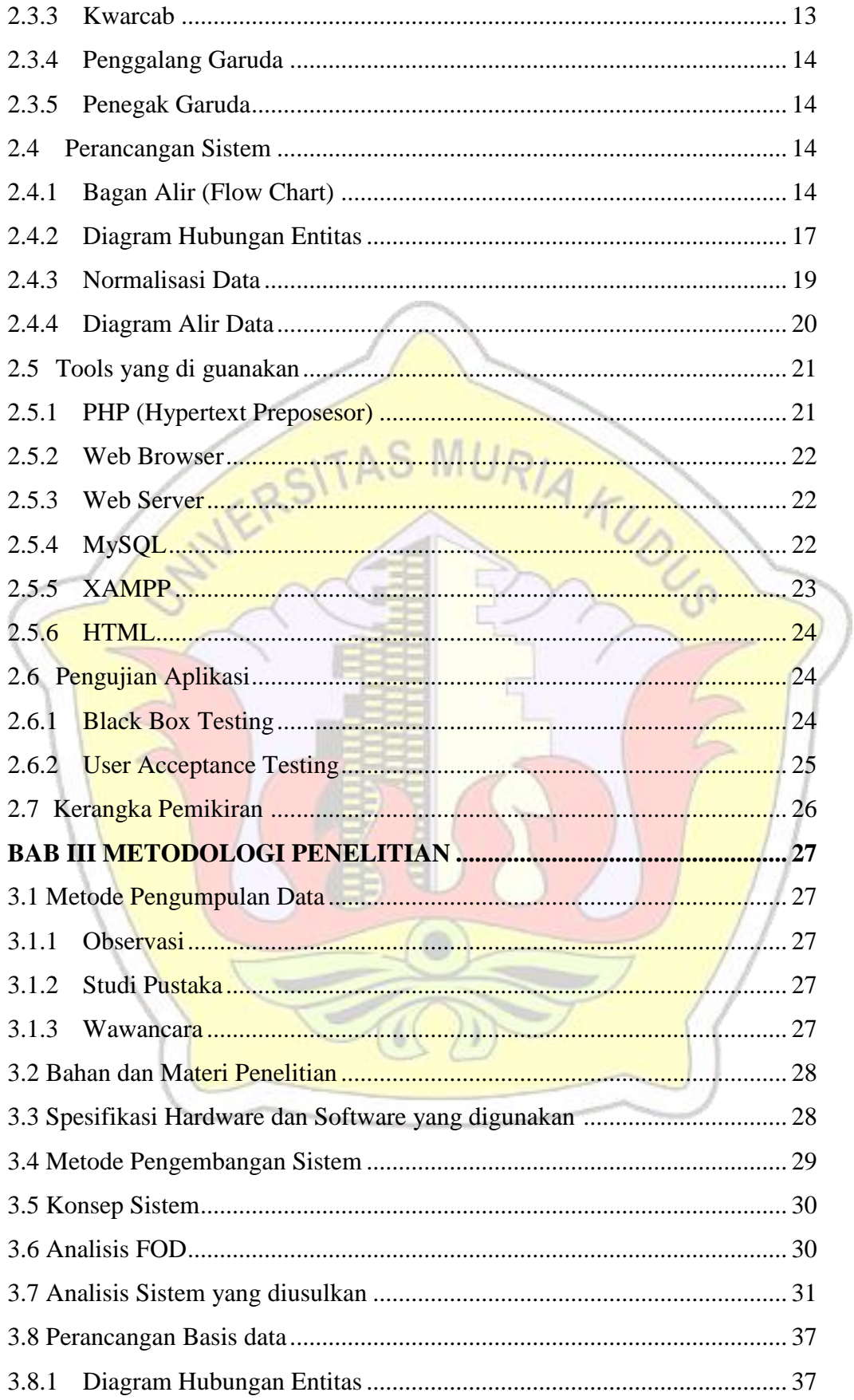

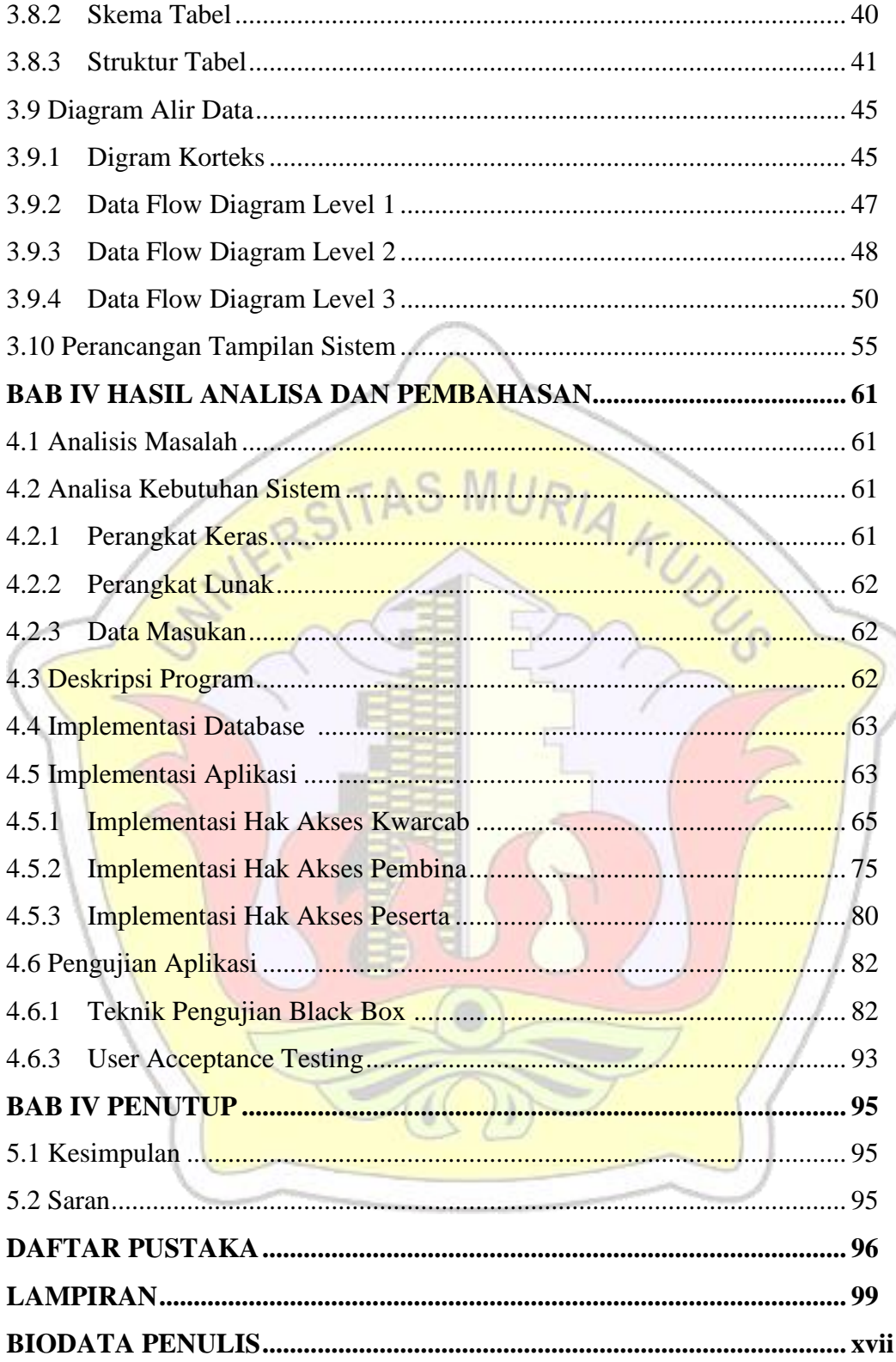

### **DAFTAR GAMBAR**

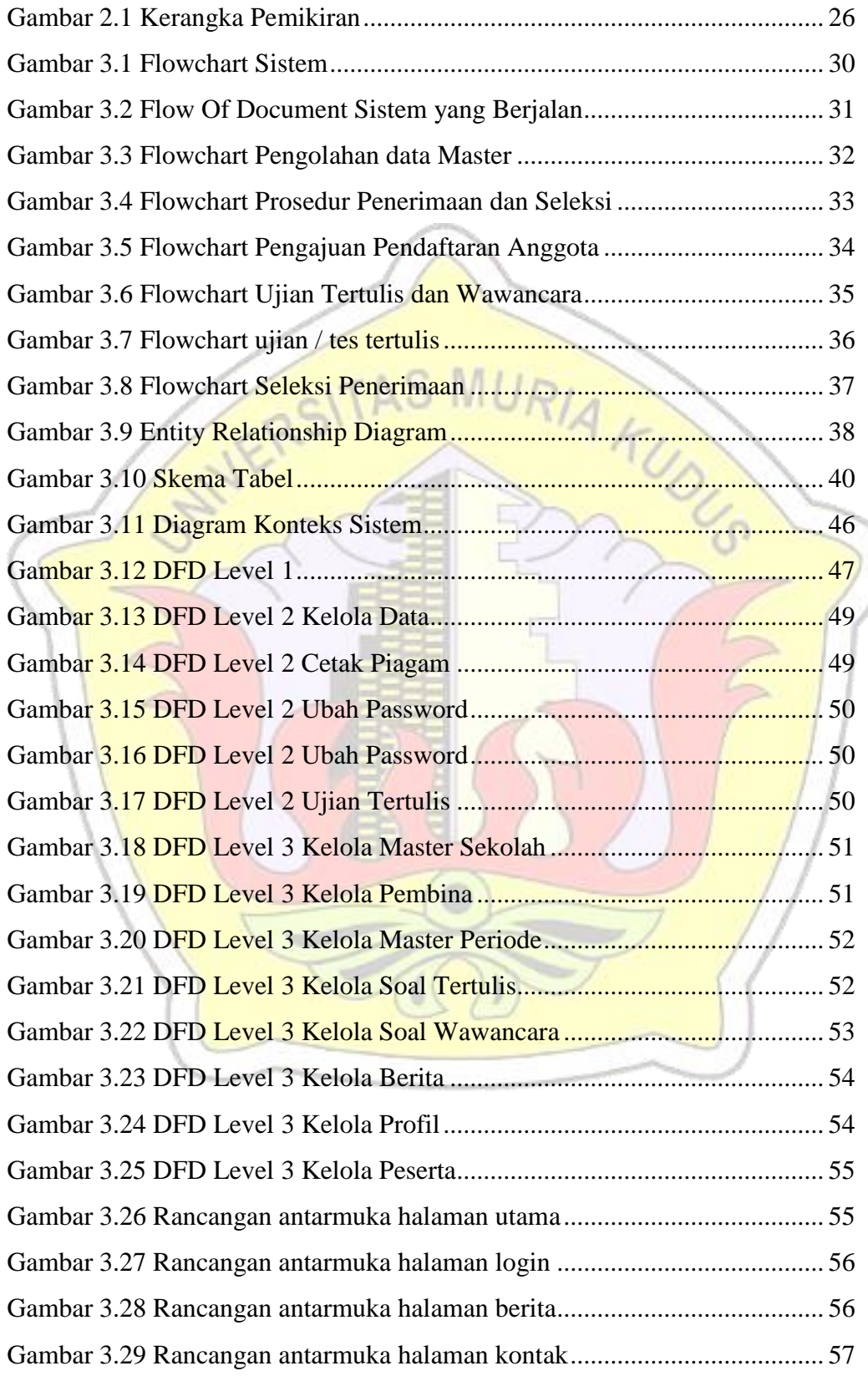

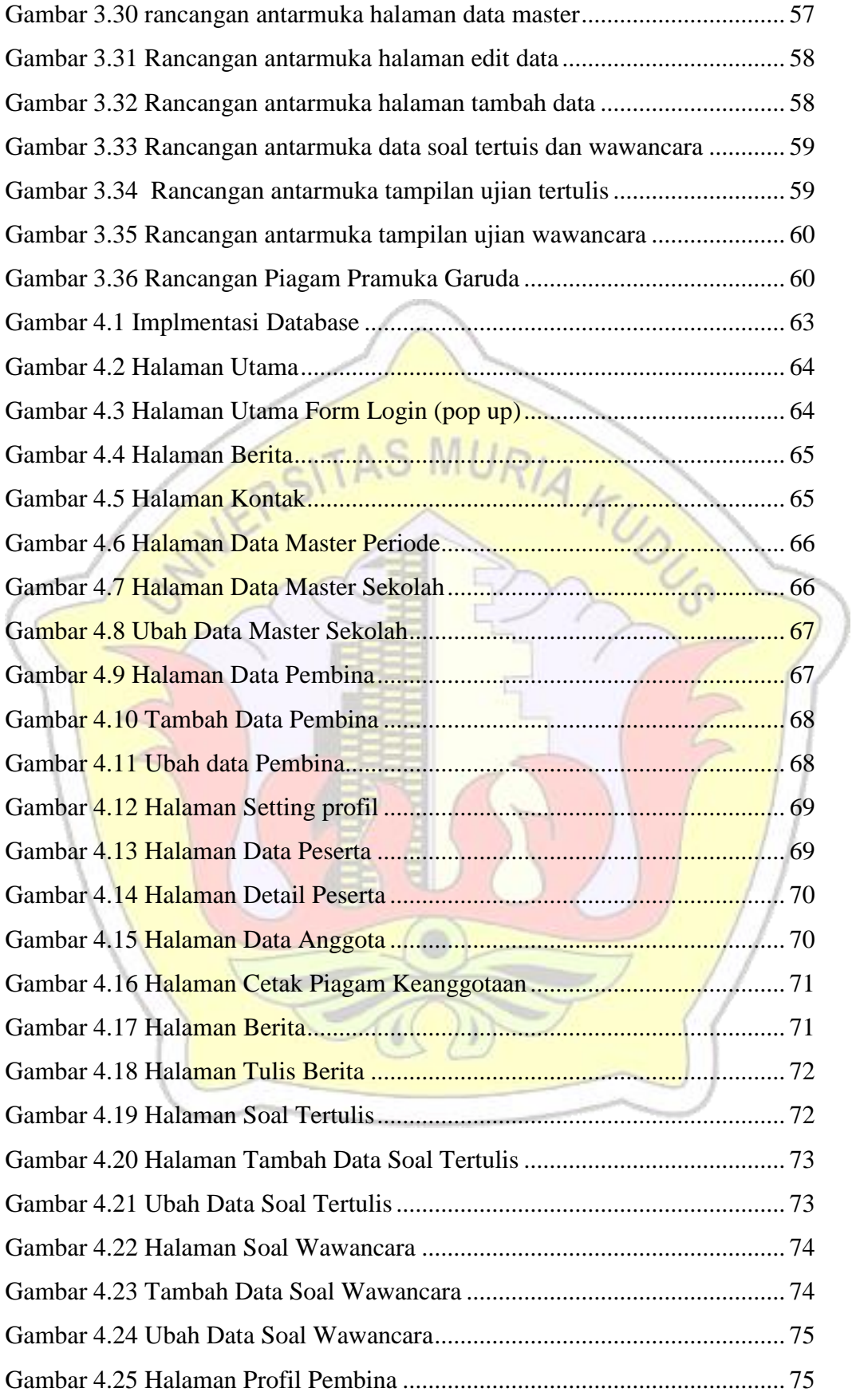

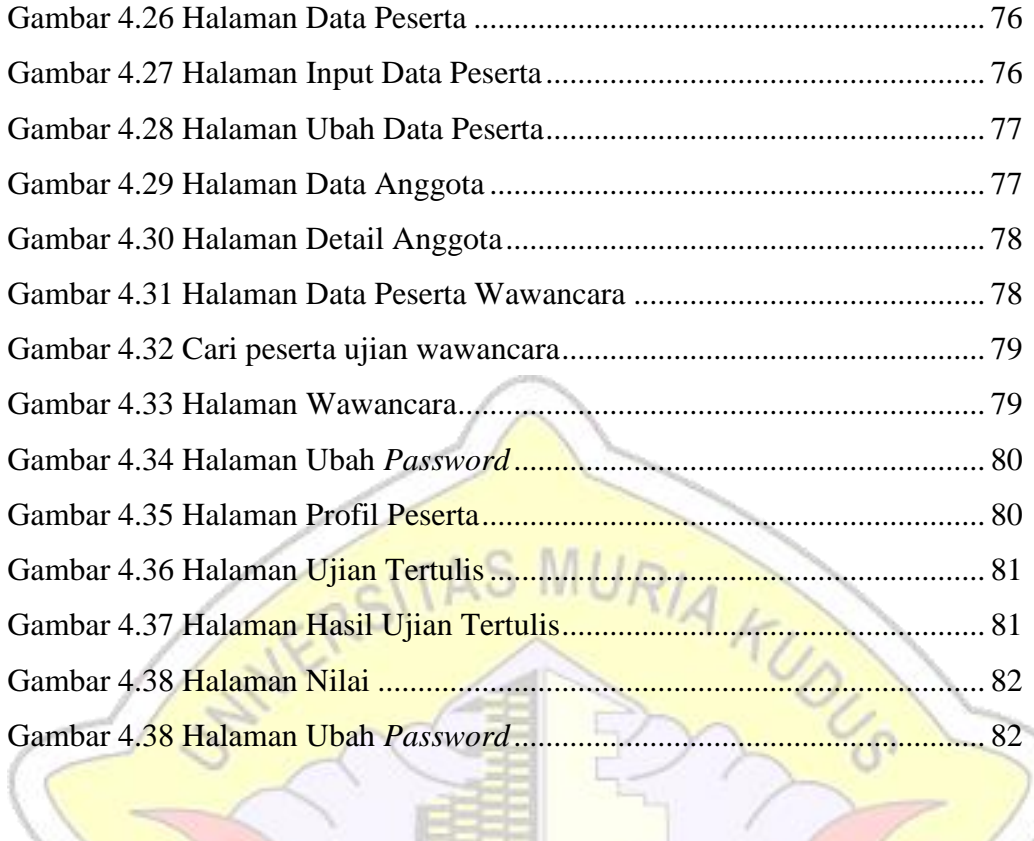

### **DAFTAR TABEL**

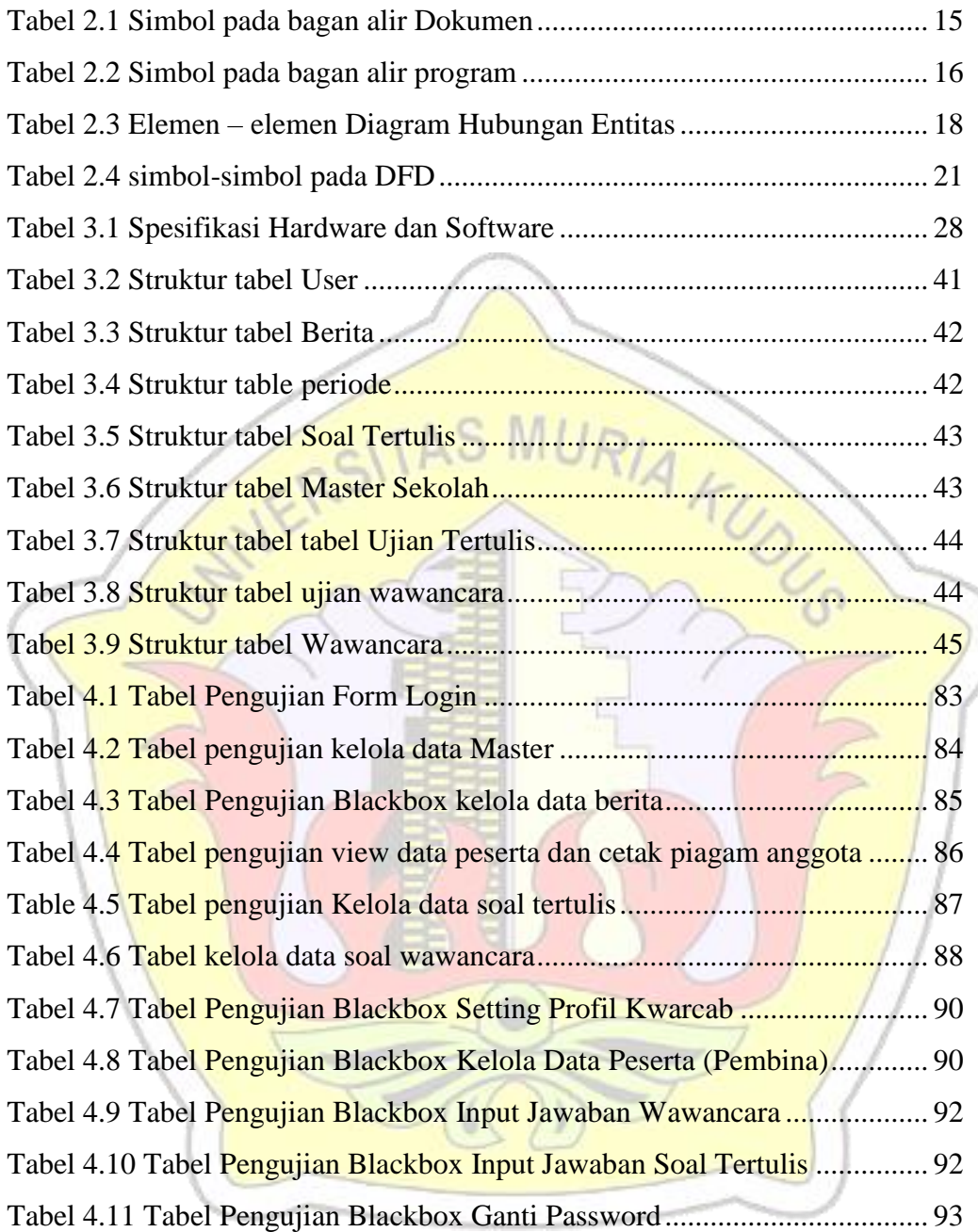

### **DAFTAR LAMPIRAN**

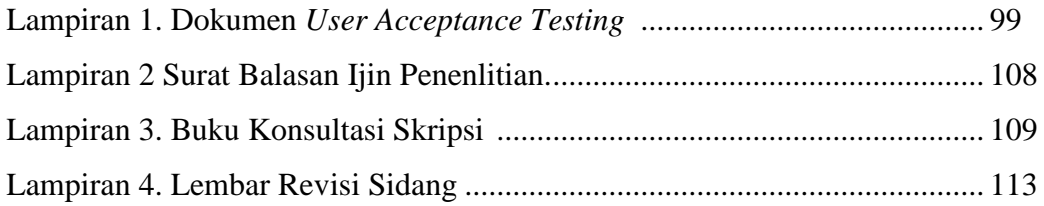

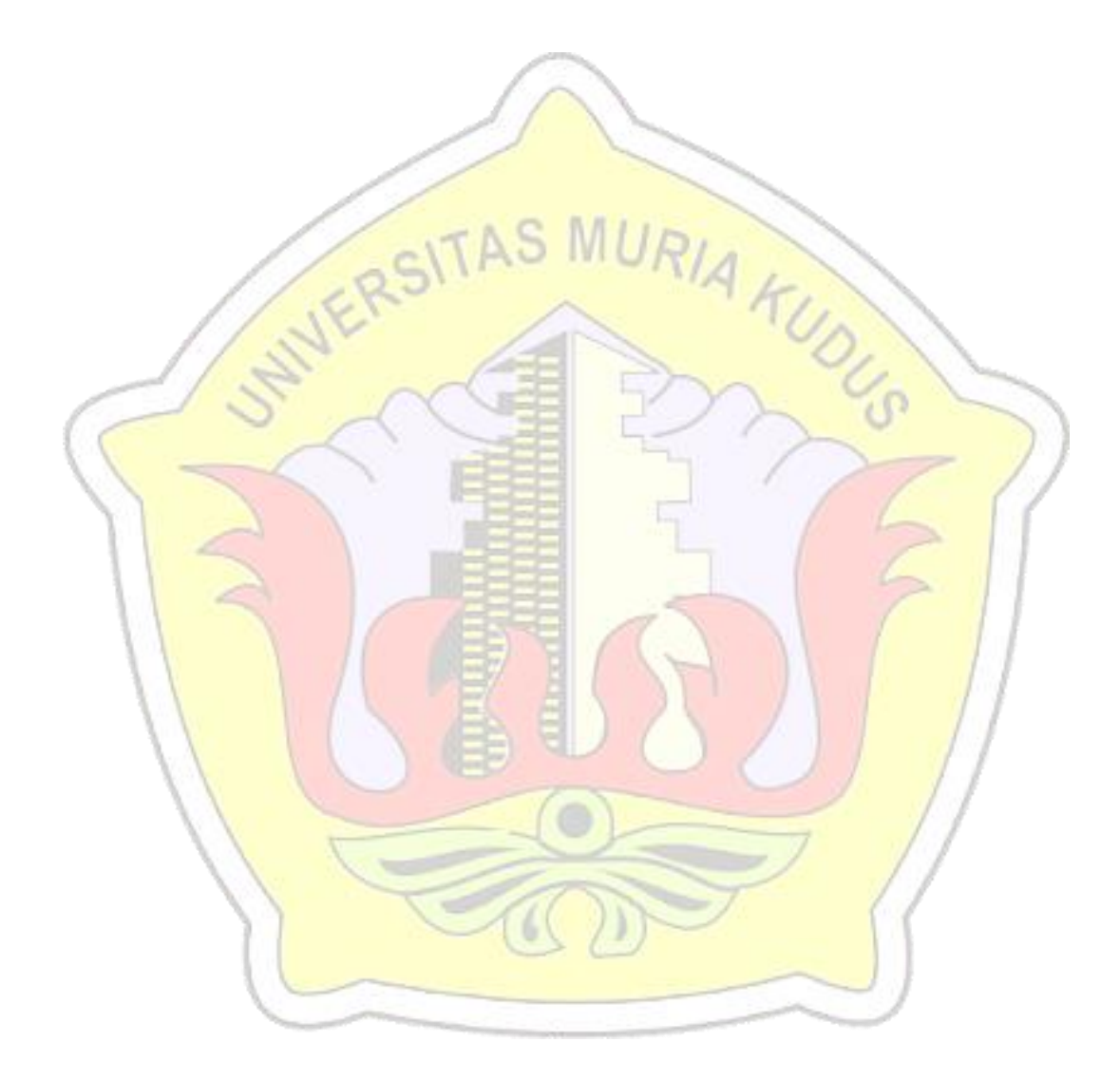